# **ska-gui-local-storage Documentation**

*Release 1.0.1*

**SKAO**

**Mar 20, 2024**

# **CONTENTS:**

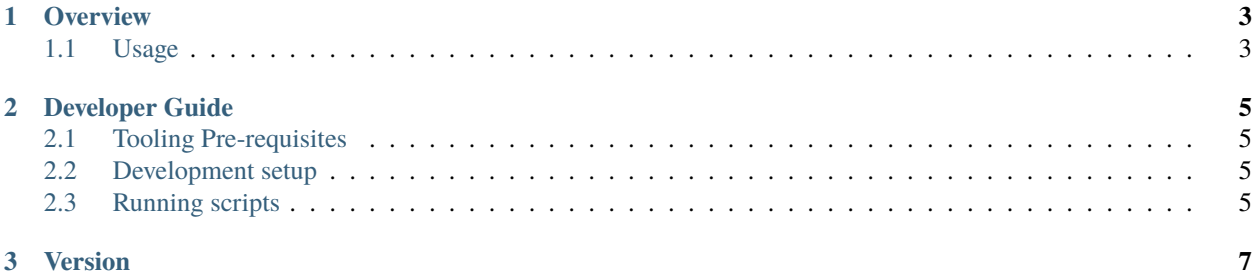

The *ska-gui-local-storage* repository contains the code for the SKA GUI Local Storage component.

#### **CHAPTER**

**ONE**

## **OVERVIEW**

<span id="page-6-0"></span>The *ska-gui-local-storage* repository contains the code for the SKA GUI Local Storage component that is used to store data used by front end applications in a Redux store.

## <span id="page-6-1"></span>**1.1 Usage**

. . .

#### **CHAPTER**

**TWO**

#### **DEVELOPER GUIDE**

<span id="page-8-0"></span>This document complements the guidelines set out in the [SKA telescope developer portal](https://developer.skao.int/en/latest/)

## <span id="page-8-1"></span>**2.1 Tooling Pre-requisites**

This project requires **Node** and **YARN** to install and run. To install please follow the instructions for your operating system at [nodejs downloads.](https://nodejs.org/en/download/)

Alternatively, the official Node docker image can be used. Instructions can be found on the [official Node docker image](https://github.com/nodejs/docker-node/blob/master/README.md#how-to-use-this-image) [site.](https://github.com/nodejs/docker-node/blob/master/README.md#how-to-use-this-image)

## <span id="page-8-2"></span>**2.2 Development setup**

. . .

## <span id="page-8-3"></span>**2.3 Running scripts**

You should now be able to run the scripts defined in the package.json within the project directory.

. . .

#### **CHAPTER**

#### **THREE**

## **VERSION**

<span id="page-10-0"></span>*Overview*

This is a simple constant that provides the latest version of the library

*Code snippet* **./services/theme.tsx**

import { GUI\_LOCAL\_STORAGE\_VERSION } from ['@ska-telescope/ska-gui-local-storage'](mailto:);

#### **Testing Identifier**

n/a